# **GOOGLE ANALYTICS WORKSHOP**

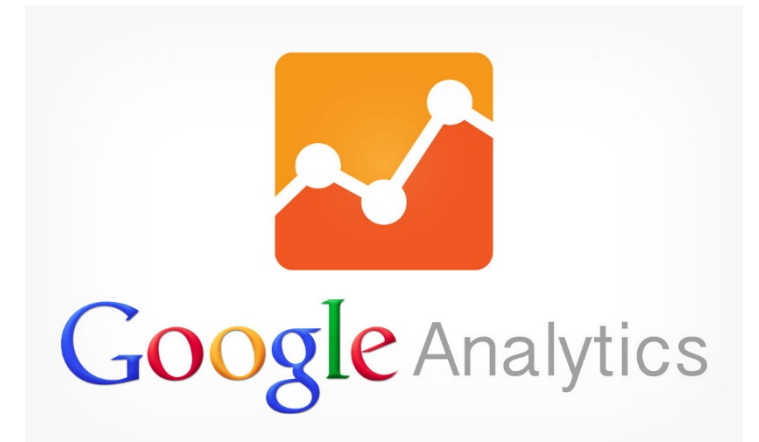

**Carnegie<br>Mellon** University

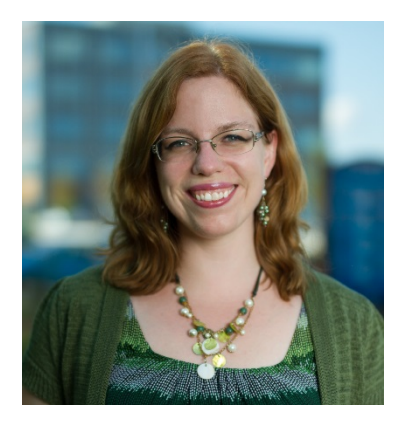

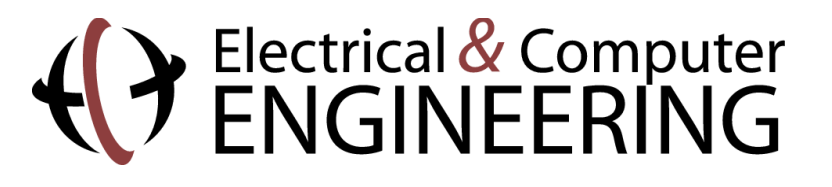

**Carnegie Mellon** 

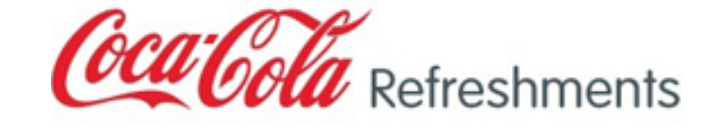

- **B2C** eCommerce
- Product Development & Management
- B2C eCommerce (again)
- B2B eCommerce
- B2B Global Digital Marketing
- B2B eCommerce (again)

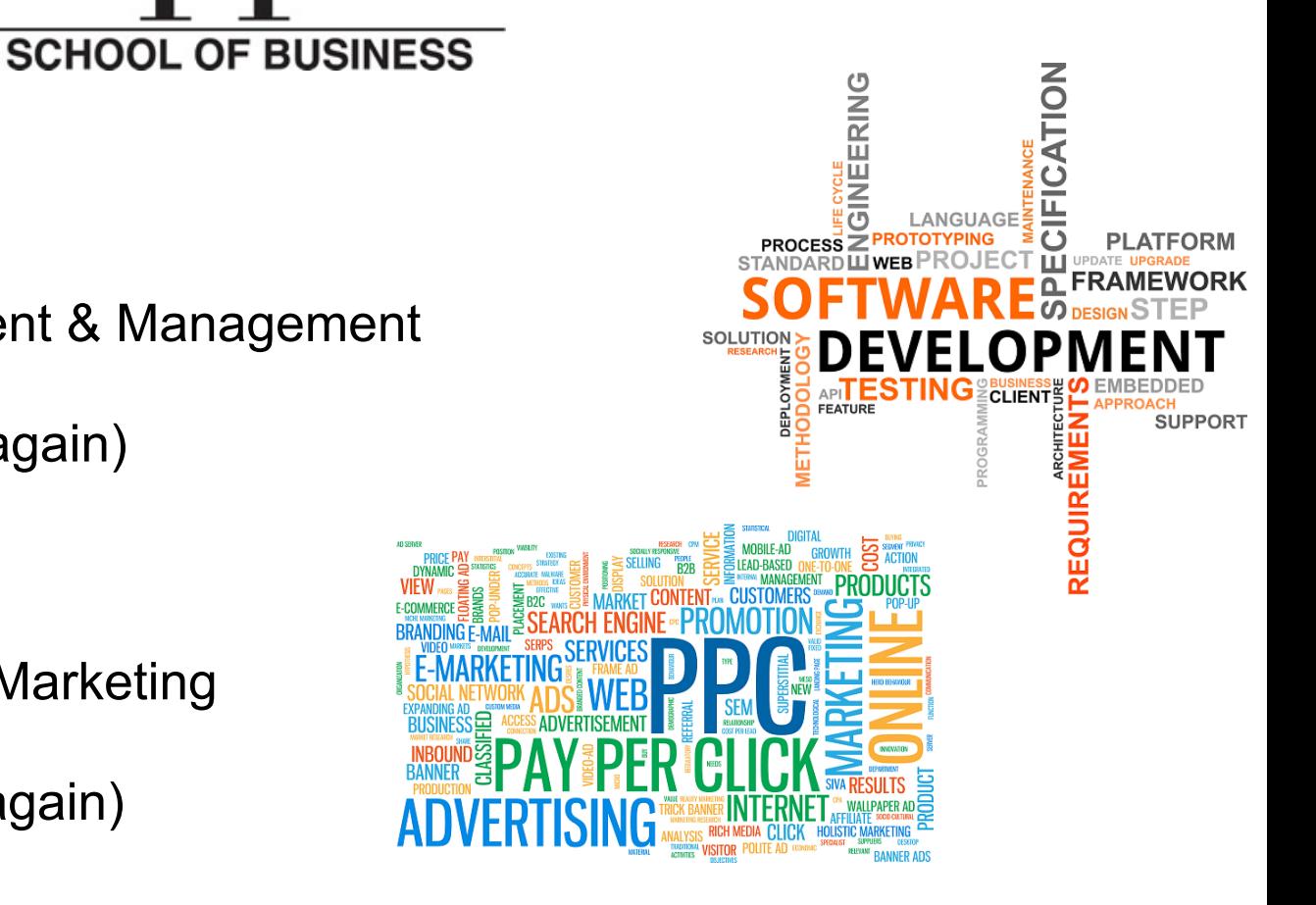

### **Agenda**

- What to measure & why, how to identify your conversion metrics and setting up goals
- Overview of standard reports in Google Analytics, including how you can customize them to meet the needs of your site & metrics
- Custom reports & dashboards, Using Regular Expressions to get more specific information, & Advanced Reporting tips & tricks
- Working in Excel using key formulas & pivot tables to garner insights that Google Analytics can't do alone

**BEHAVIORAL PERSONAS** 

#### **What do these two have in common?**

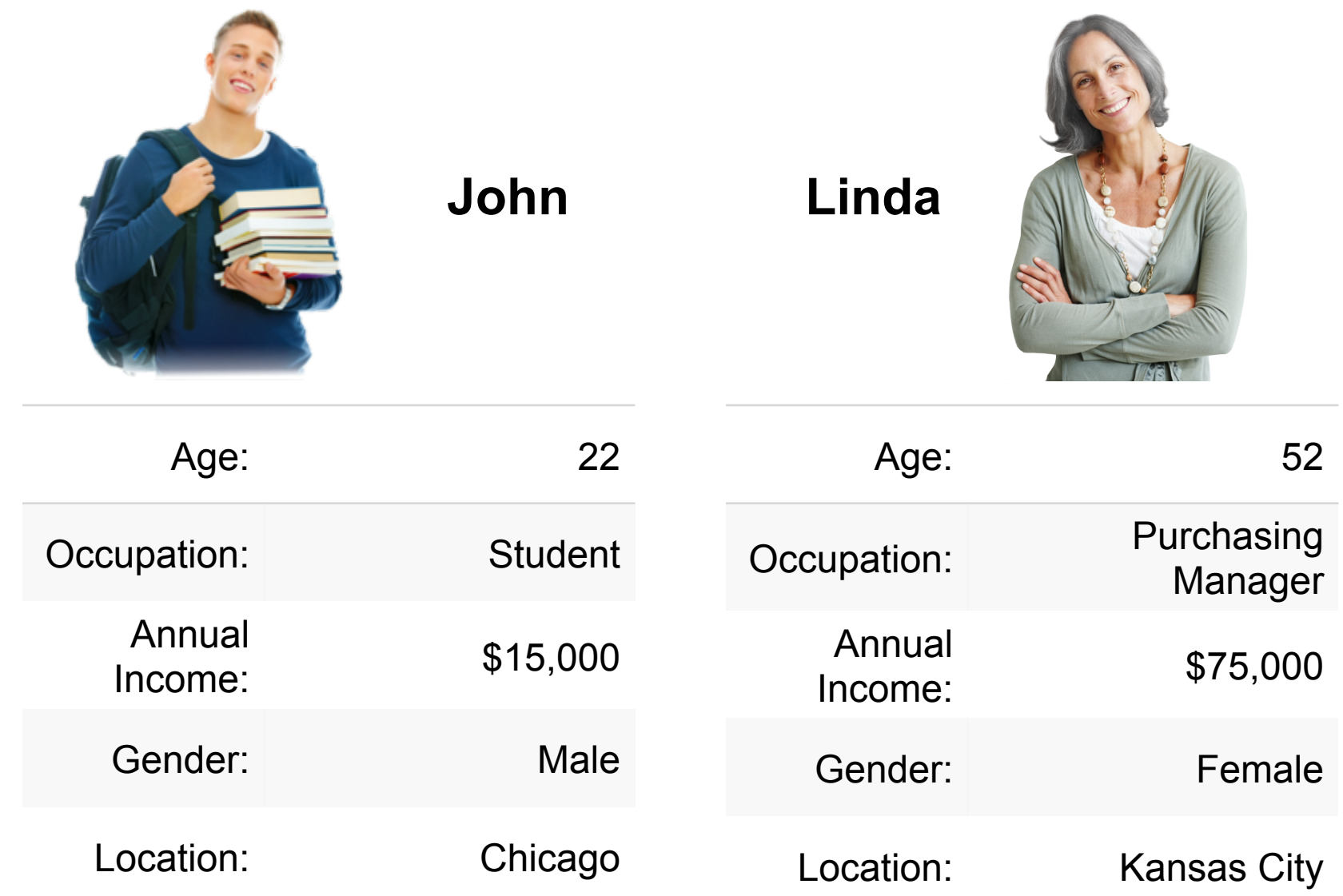

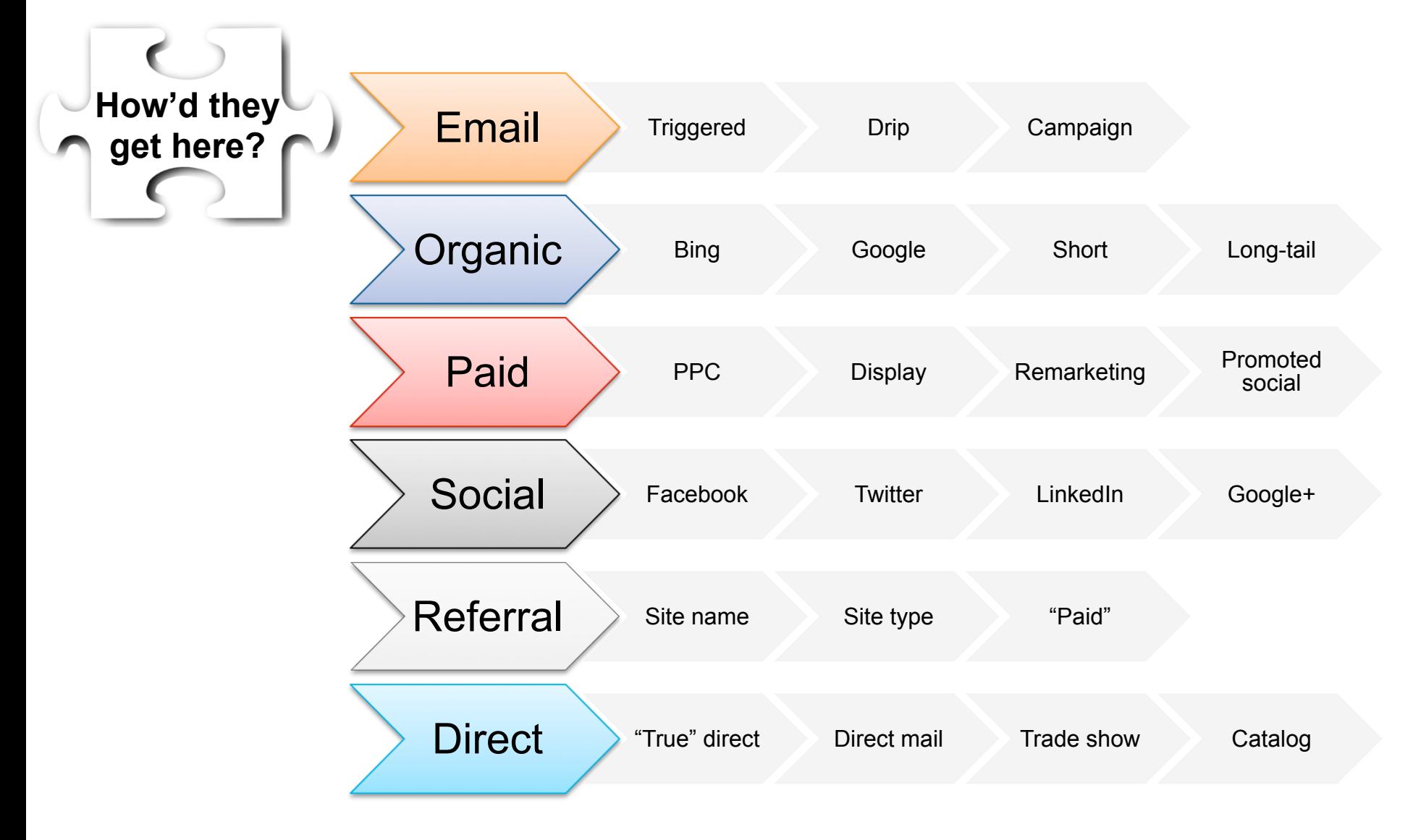

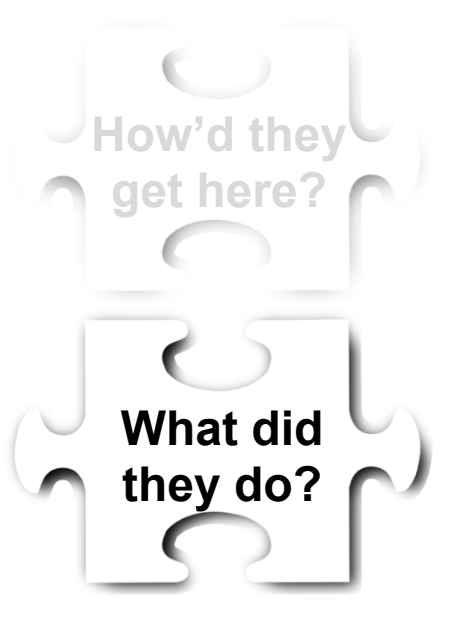

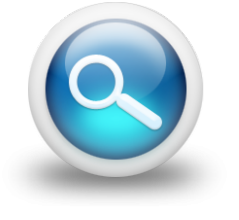

**Search** 

#### **Navigation**

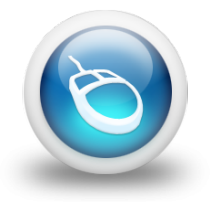

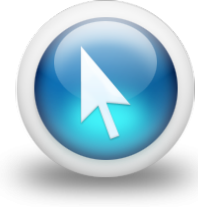

#### **Click banners**

**Watch videos** 

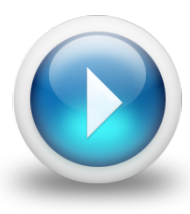

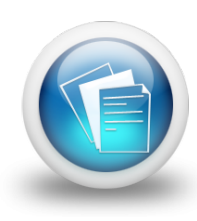

#### **Read articles**

**Buy products** 

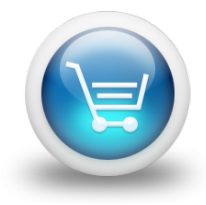

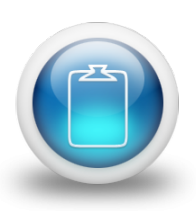

**Fill out forms** 

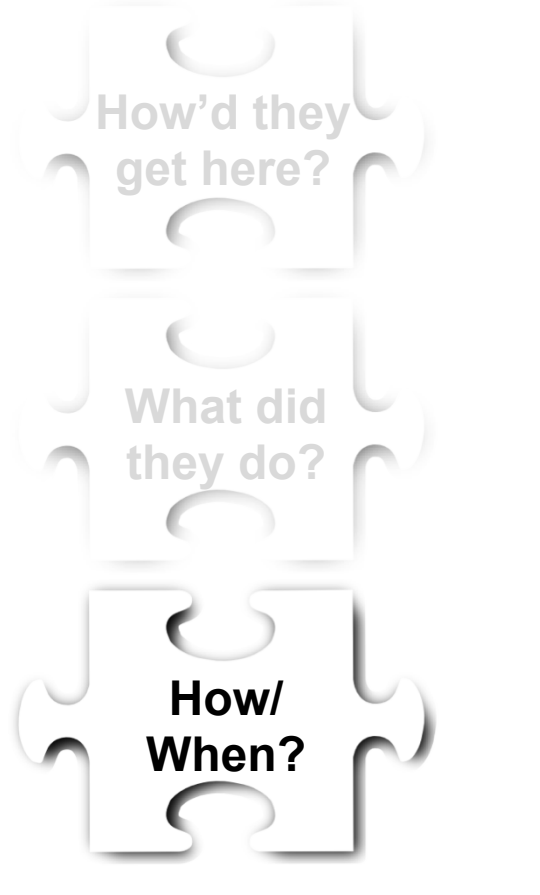

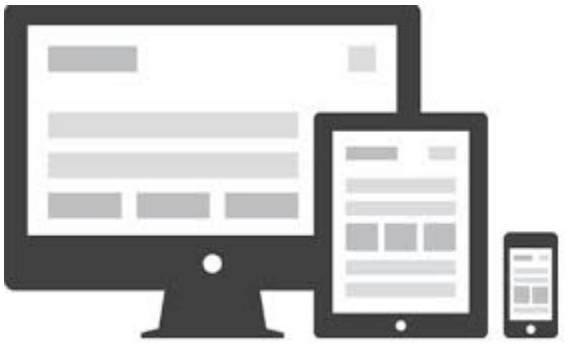

**Device/OS**

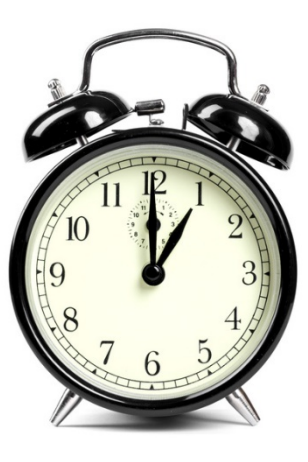

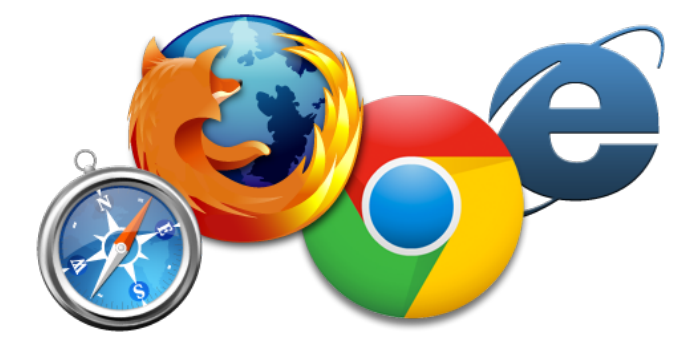

**Browser**

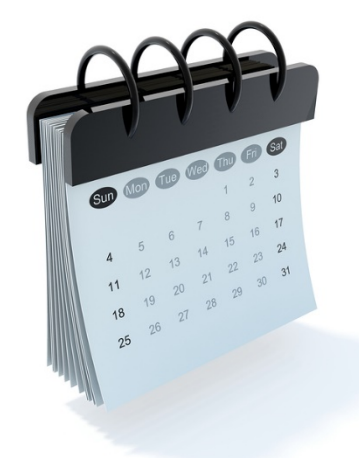

**Time Day/Date**

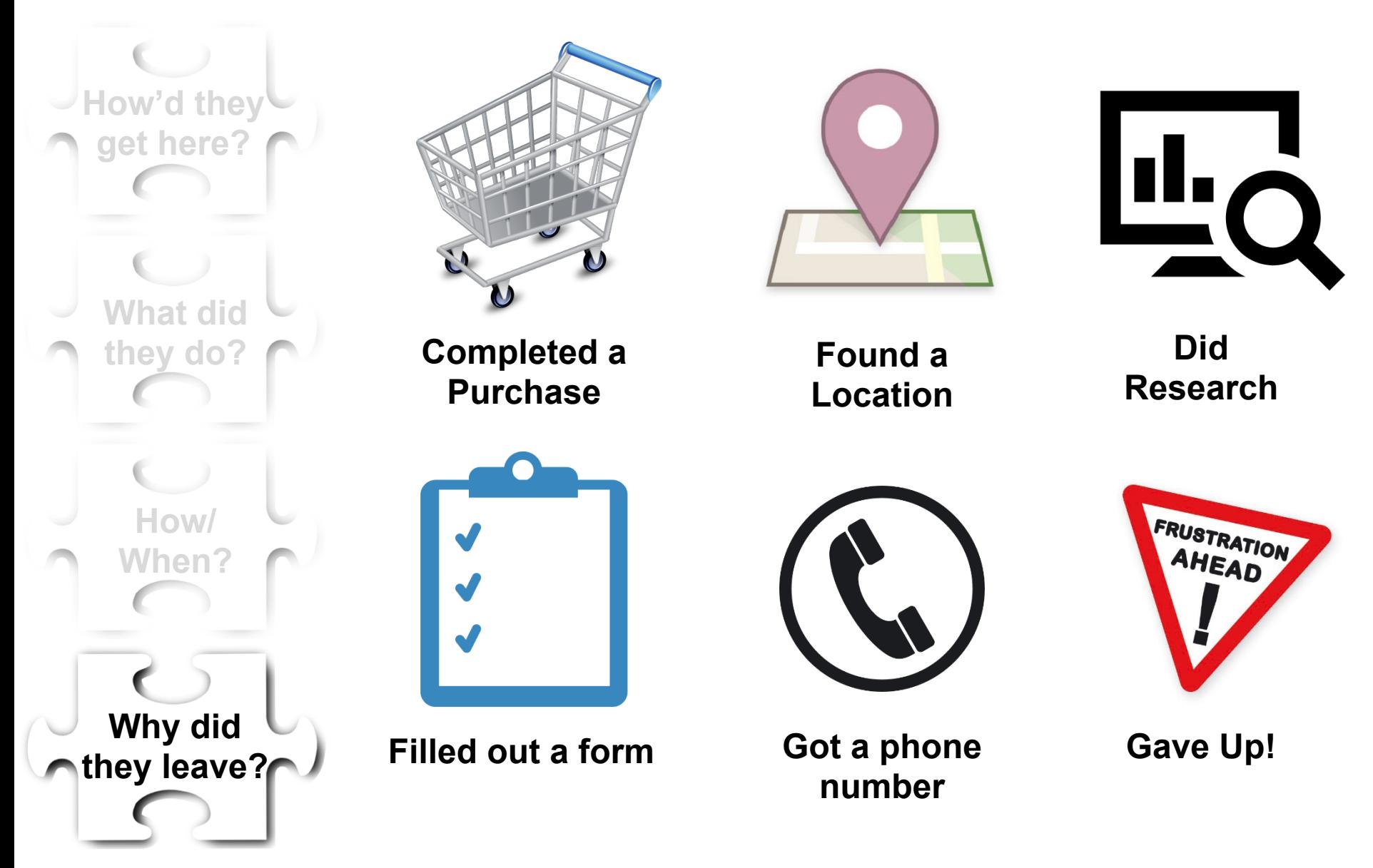

## **WHAT IS CONVERSION?**

## **# 1 ADVANCED SEGMENTS**

#### **Google Analytics Provides Some Detail**

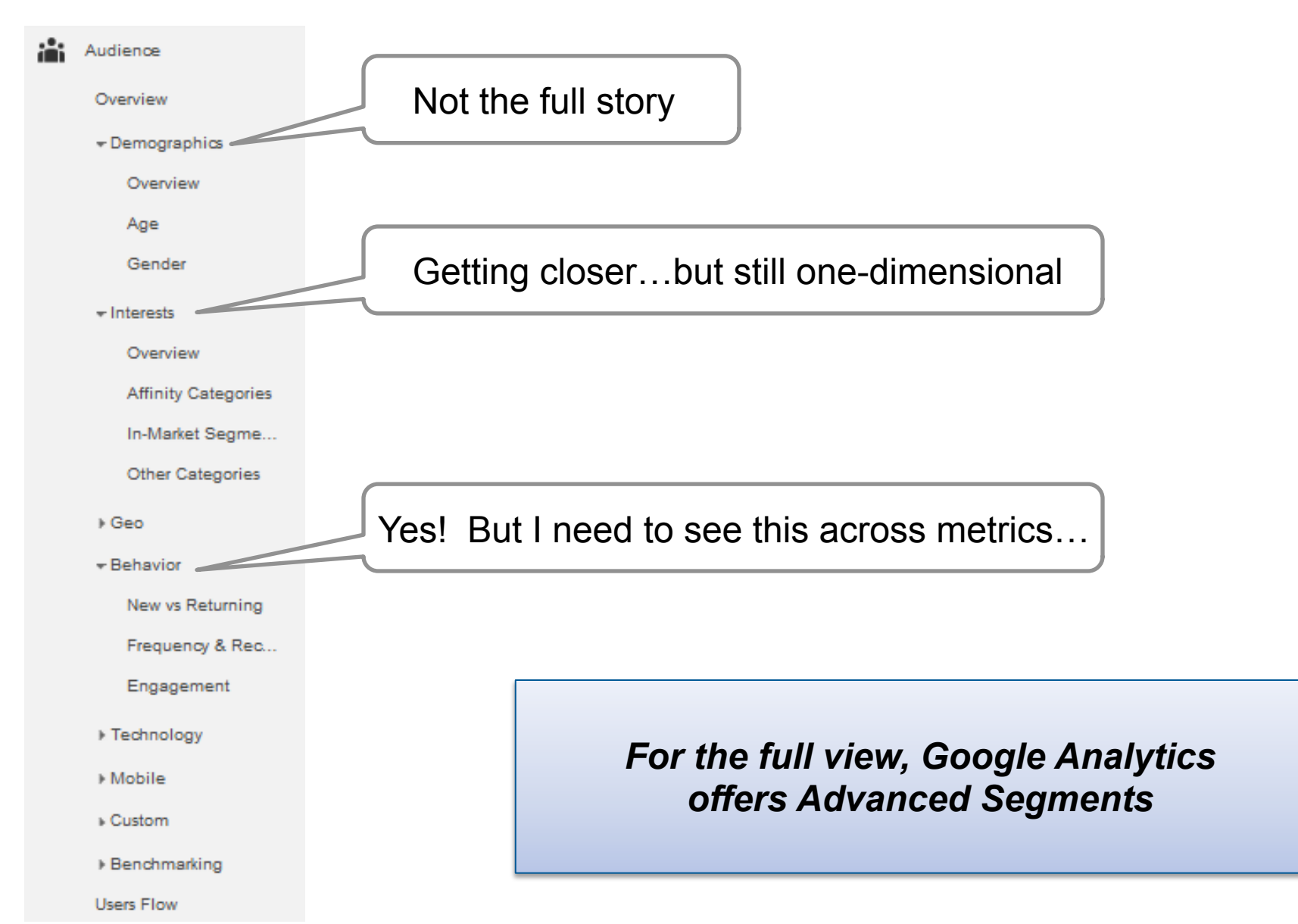

#### **The Standards**

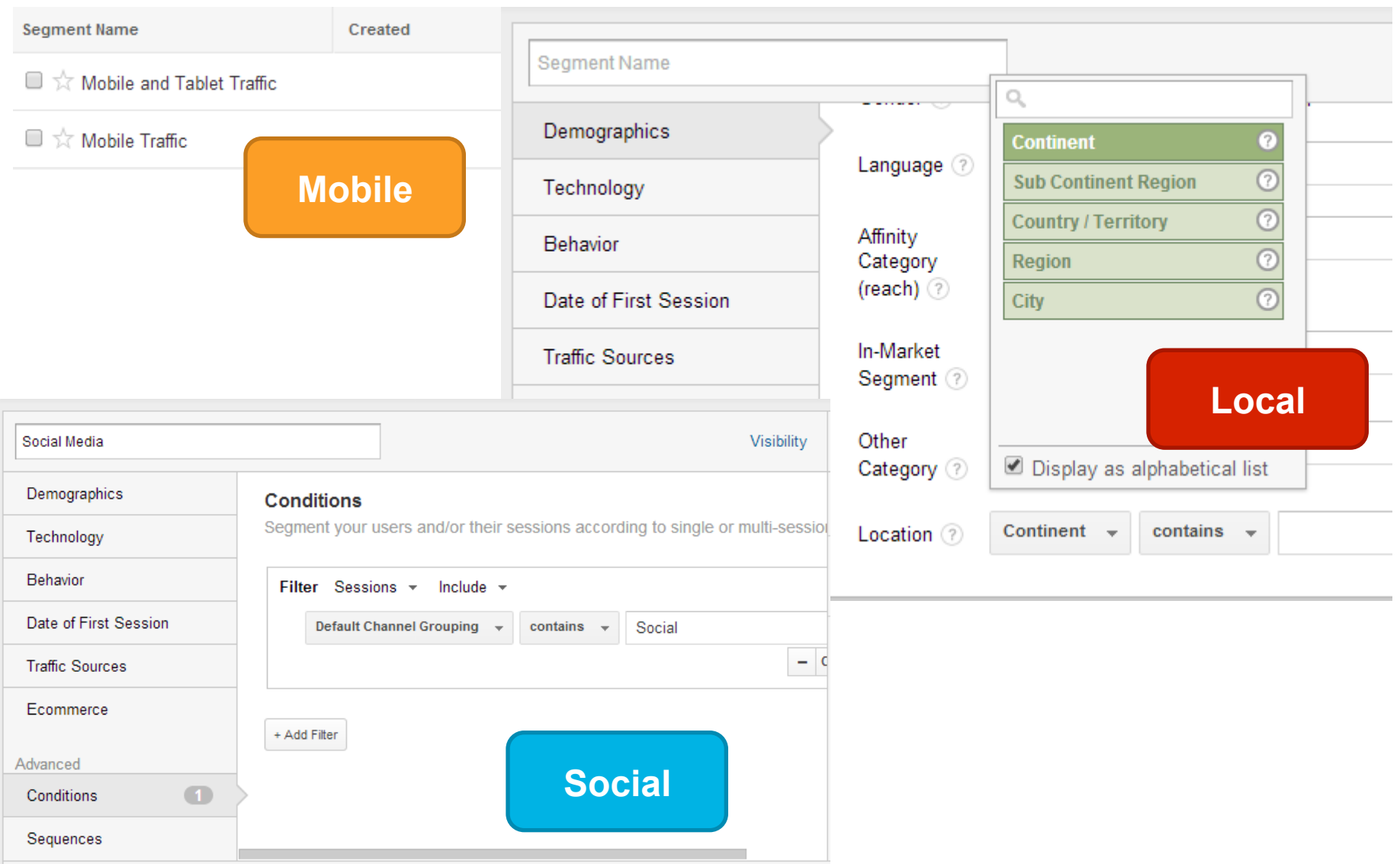

### **Make Your Own "Cart Complete"**

#### **Why? Well…**

#### **Audience Overview**

Apr 1, 2014 - Jun 29, 2014 -

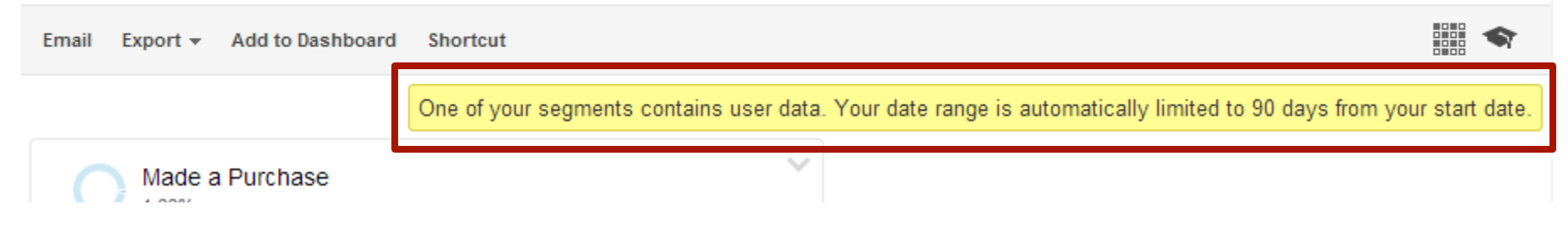

#### **Might use sampling but should still provide solid data**

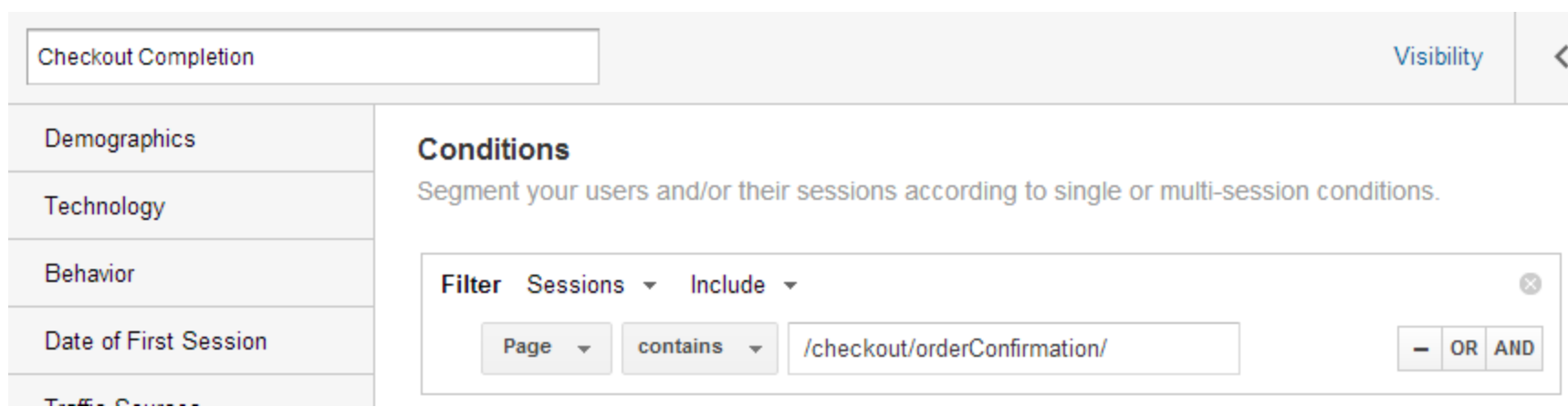

## **SEO + Behavior**

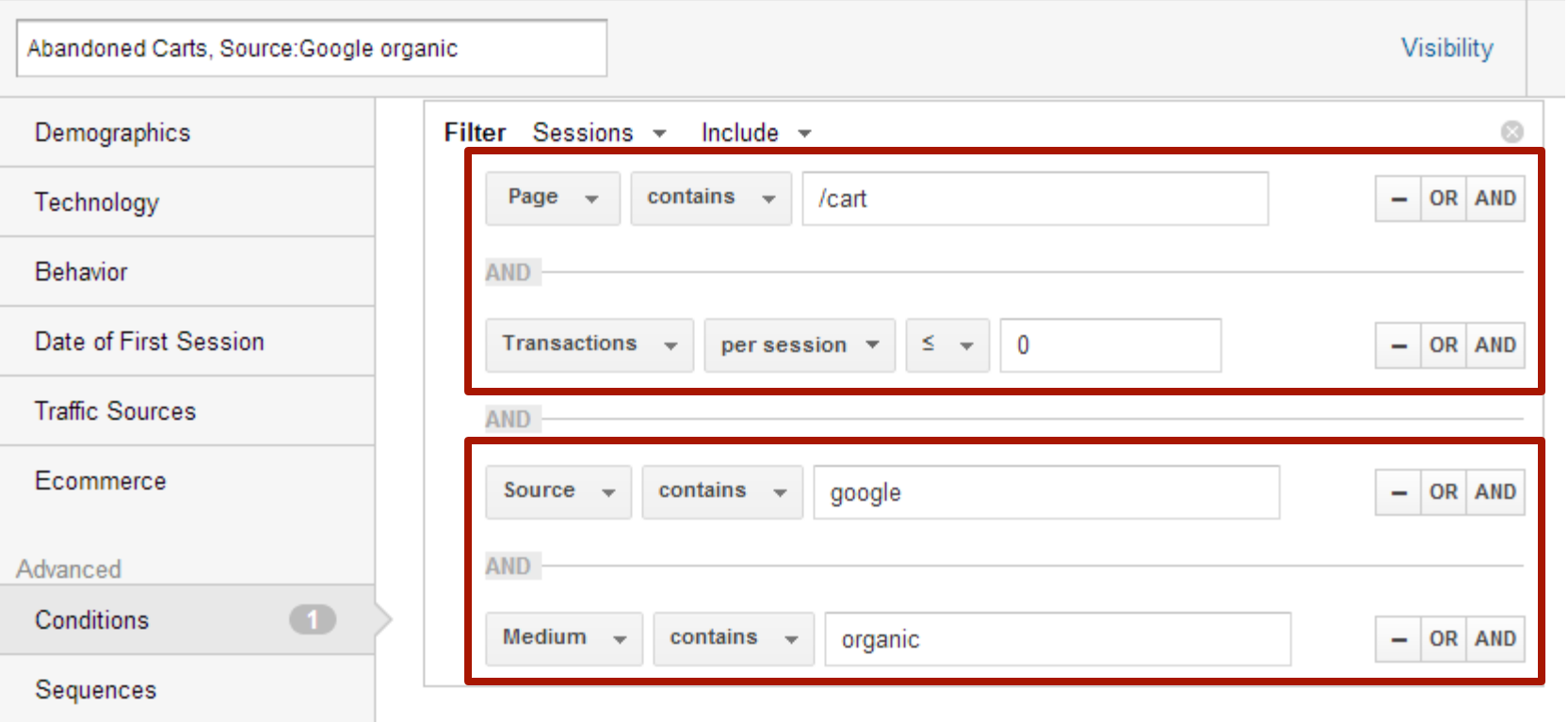

#### **Other Common Uses with Organic Traffic**

- Completed carts
- Engaged customers
- Big spenders
- Frequent purchasers
- Bounces
- First Time users or buyers
- Repeat users or buyers
- Site search users

## **Keyword Group Performance using RegEx**

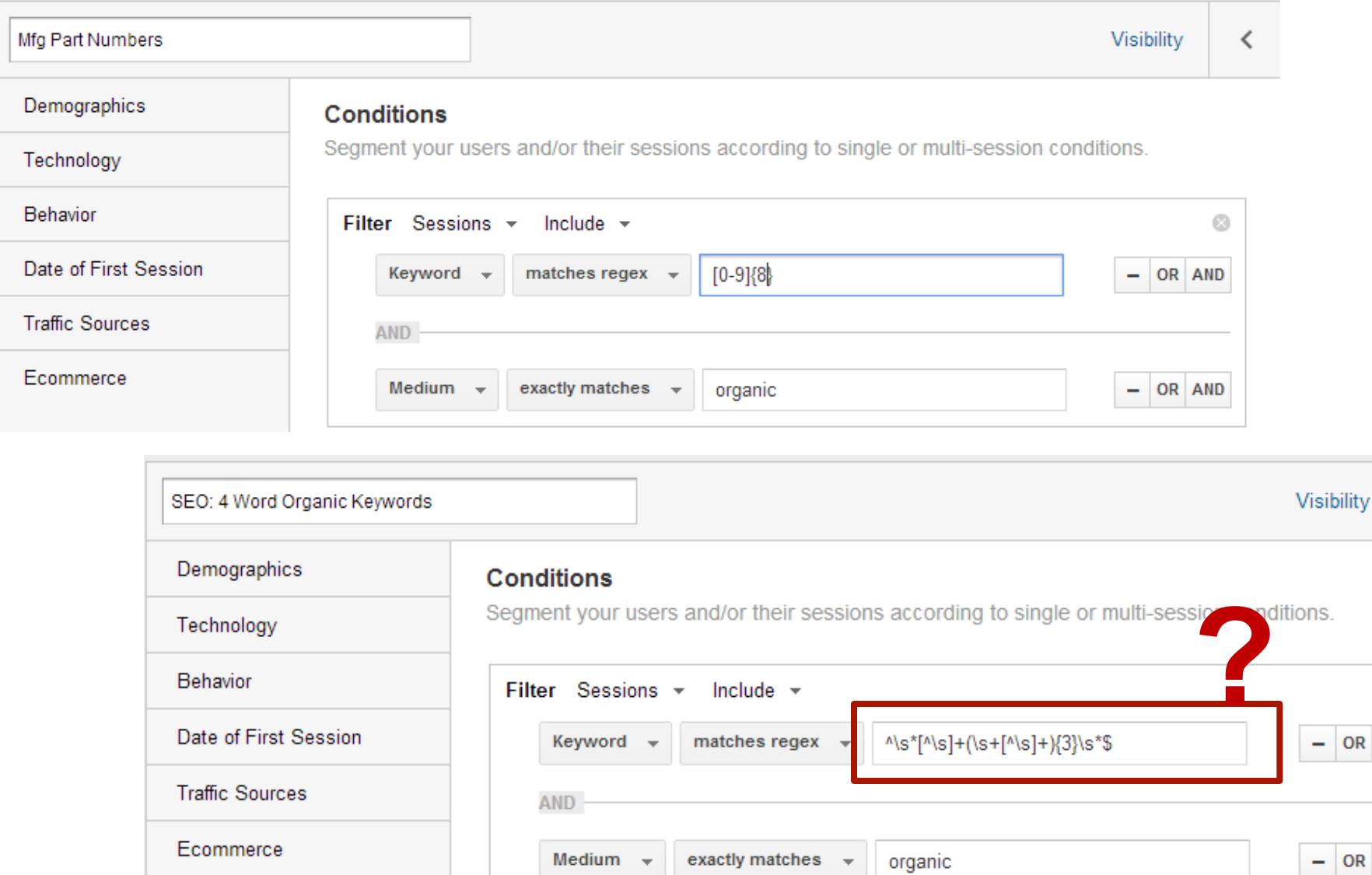

≺

AND

AND

## **# 2 REGULAR EXPRESSIONS (REGEX)**

### **Common RegEx Characters**

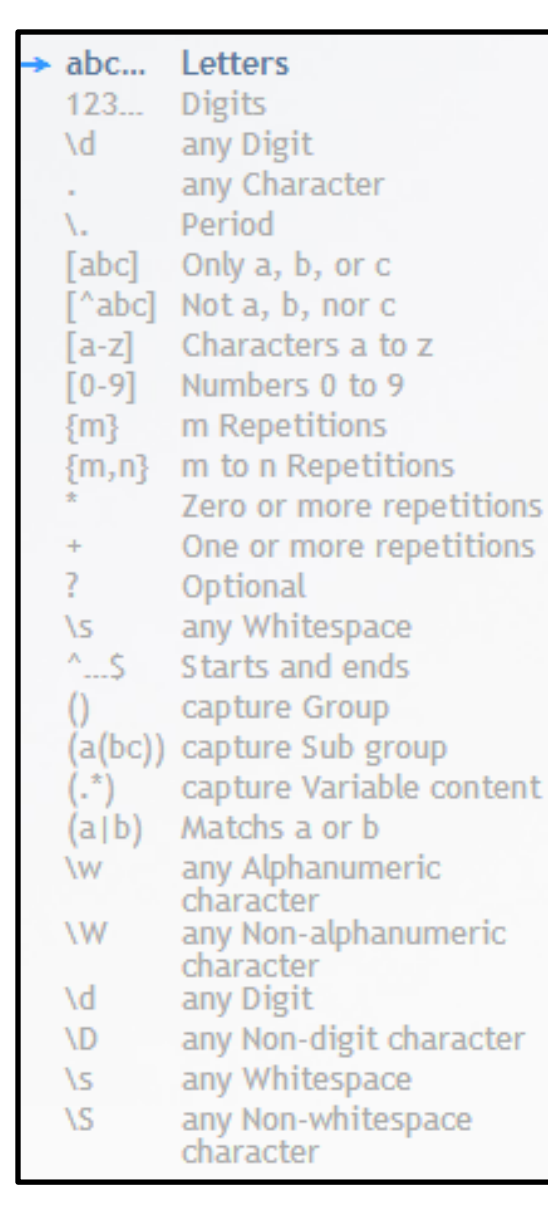

For example:

To match a manufacturer part number with the format: **abcd-123456** 

You could use : **(a-z){4}\-(0-9){6}** 

What if that hyphen could also be a white space? **(a-z){4}(\-|\s)(0-9){6}** 

What if that first number can't be a zero? **(a-z){4}(\-|\s)(1-9)(0-9){5}** 

What if there the number of digits varies? **(a-z){4}(\-|\s)(1-9)(0-9)+** 

## **# 3 SITE NAVIGATION**

## **Navigation After Landing Page**

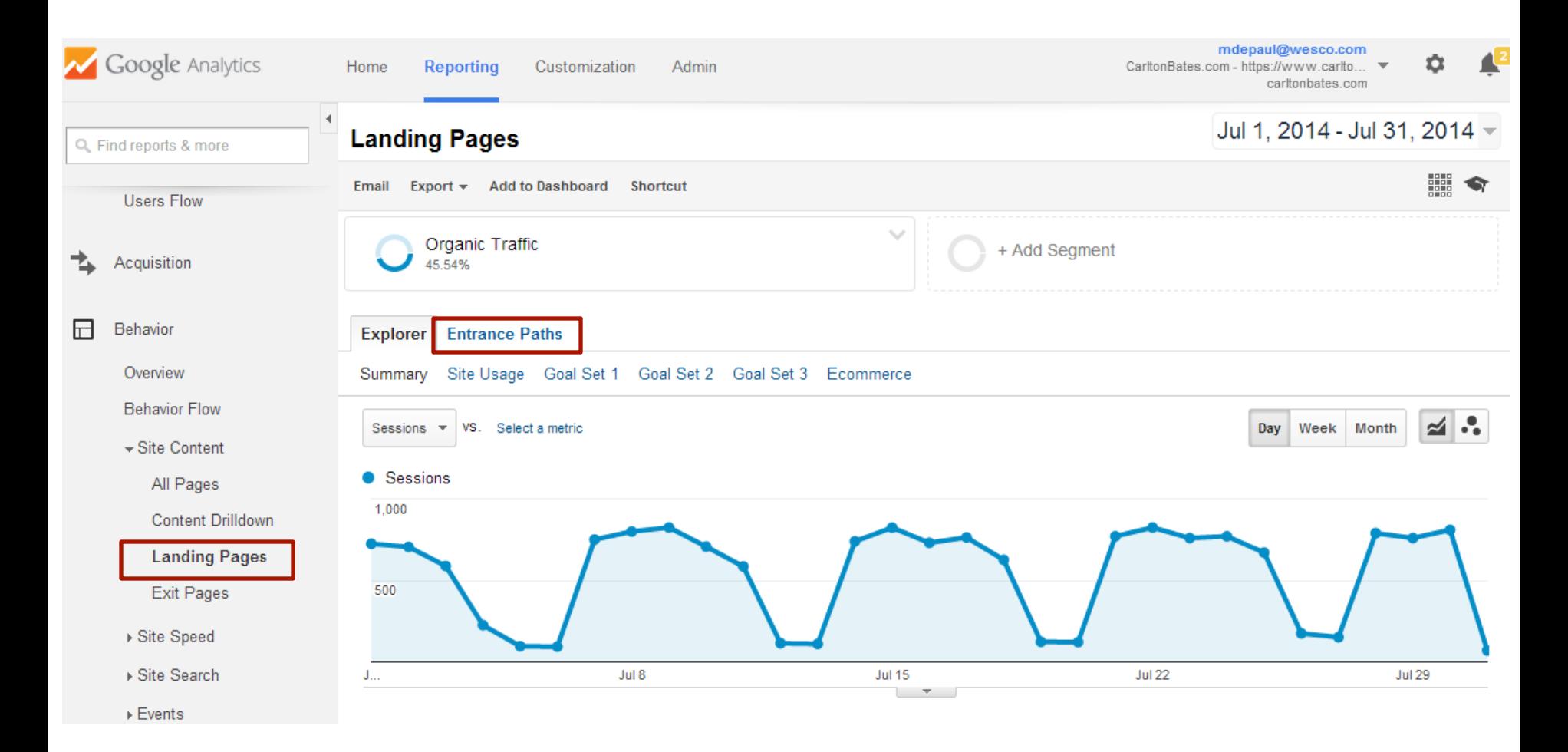

## **Navigation After Landing Page**

User started at this landing page: / -

then viewed these pages:

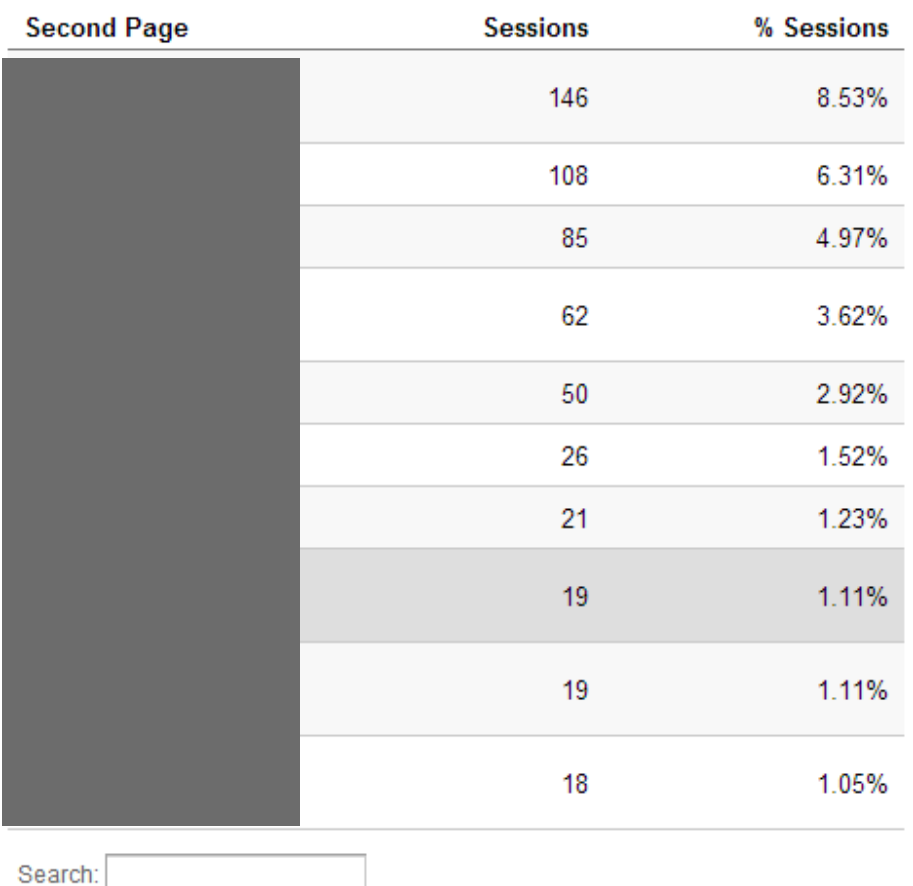

#### and exited from these pages:

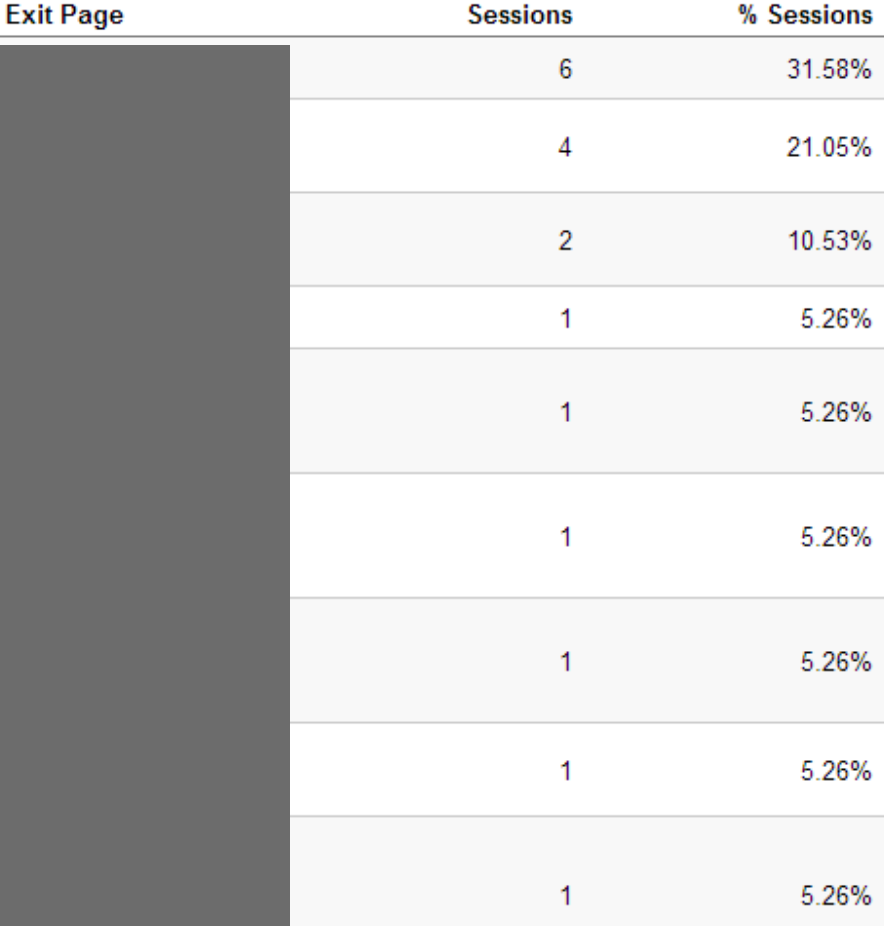

#### **Low Value Pages**

#### **Filter page views to show only those w/view above a reasonable value**

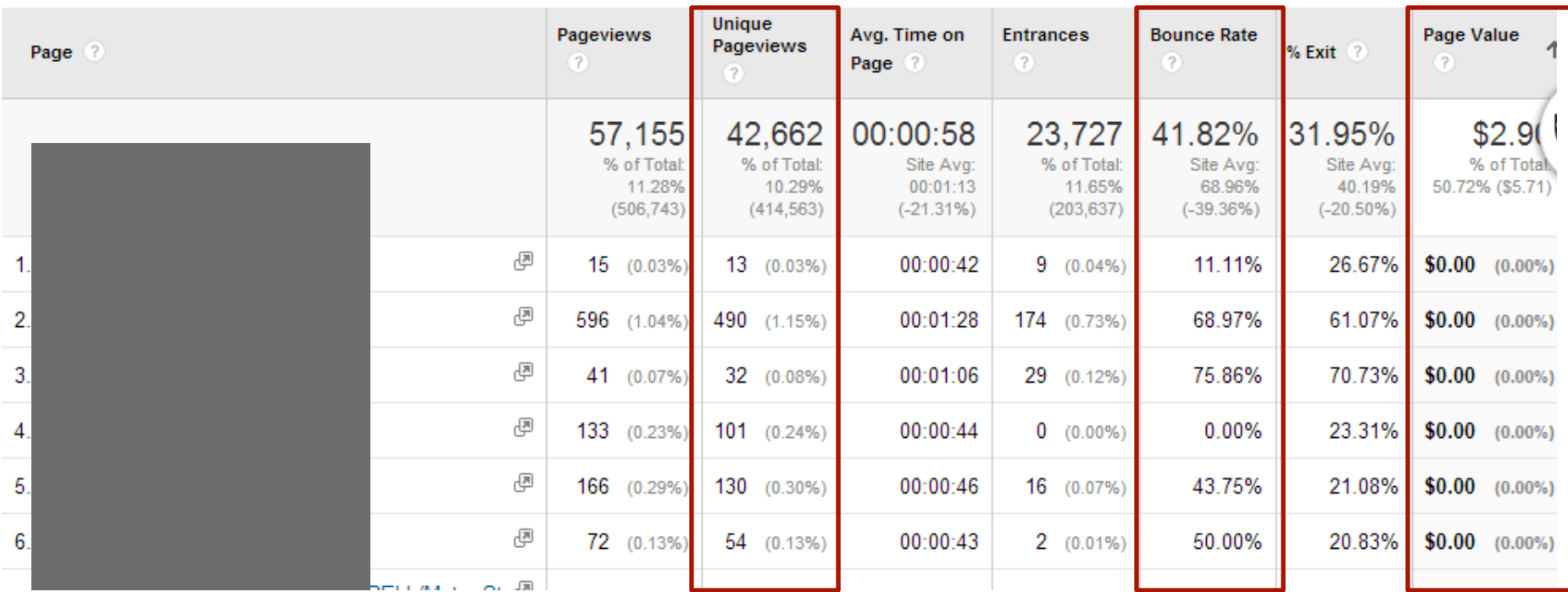

**Sort ascending on page value OR Sort descending on Bounce** 

## **# 4 SITE SEARCH**

### **Search Start Pages**

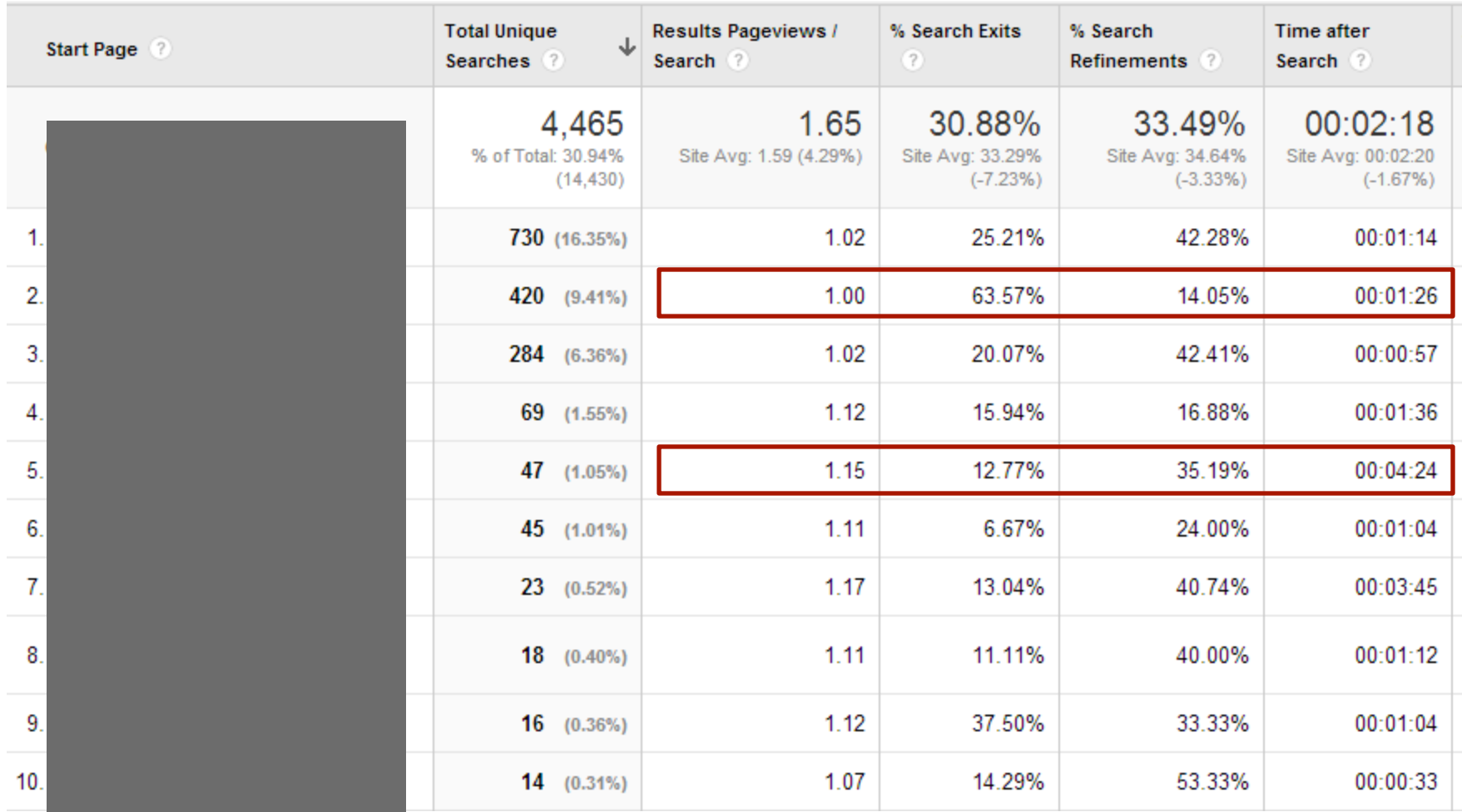

#### **Searches & Exits**

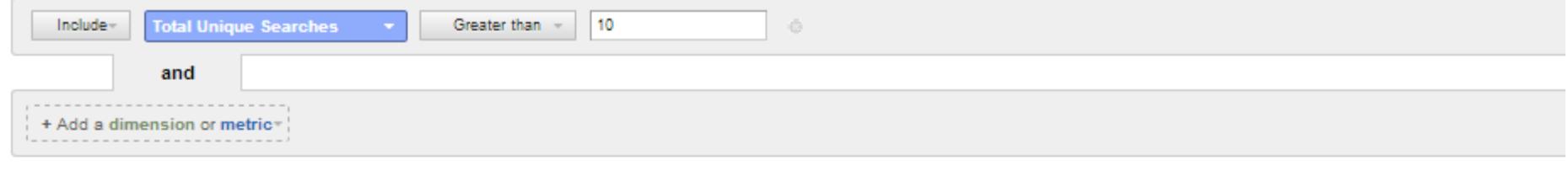

cancel Apply

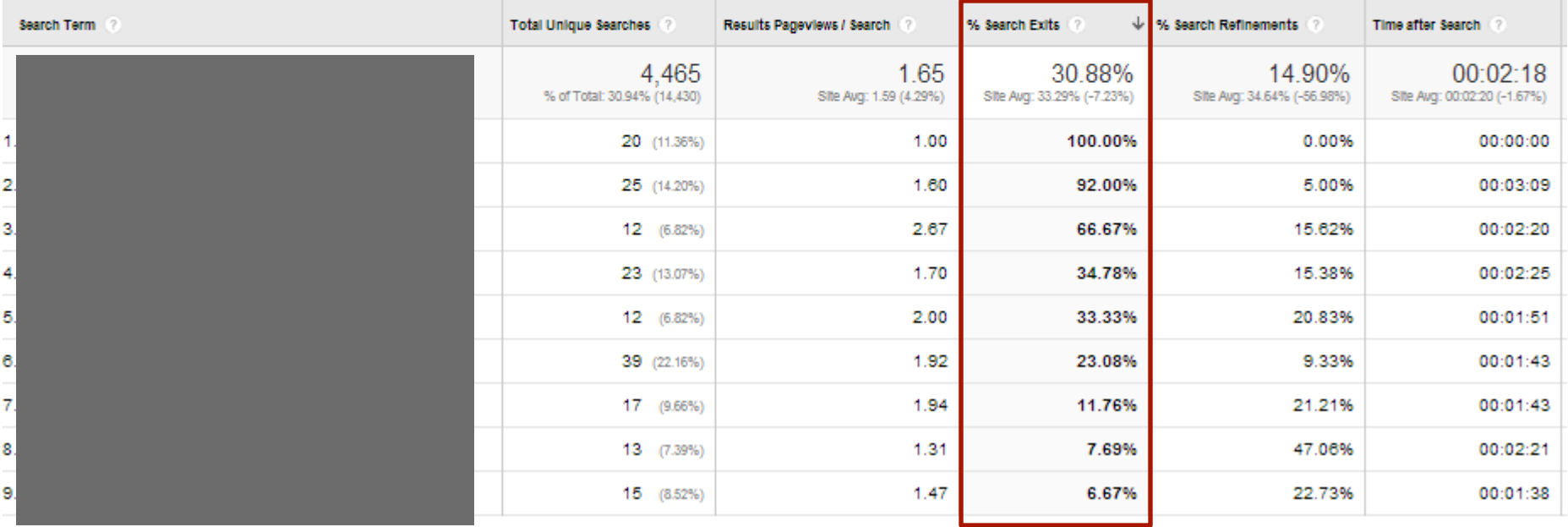

#### **Converting Searches**

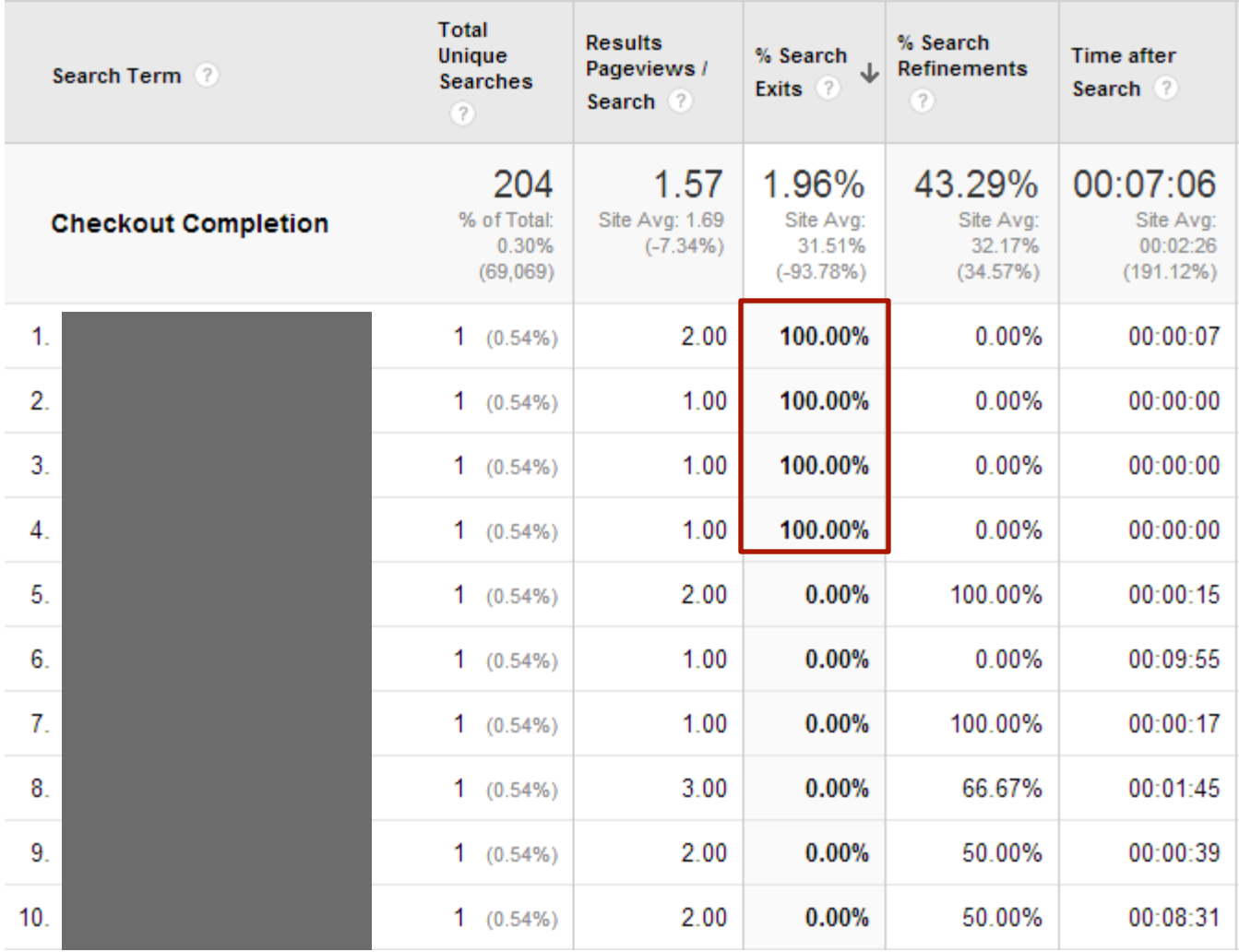

## **# 5 ANALYZING REFERRAL SOURCES**

## **Best Performing Referral Sites**

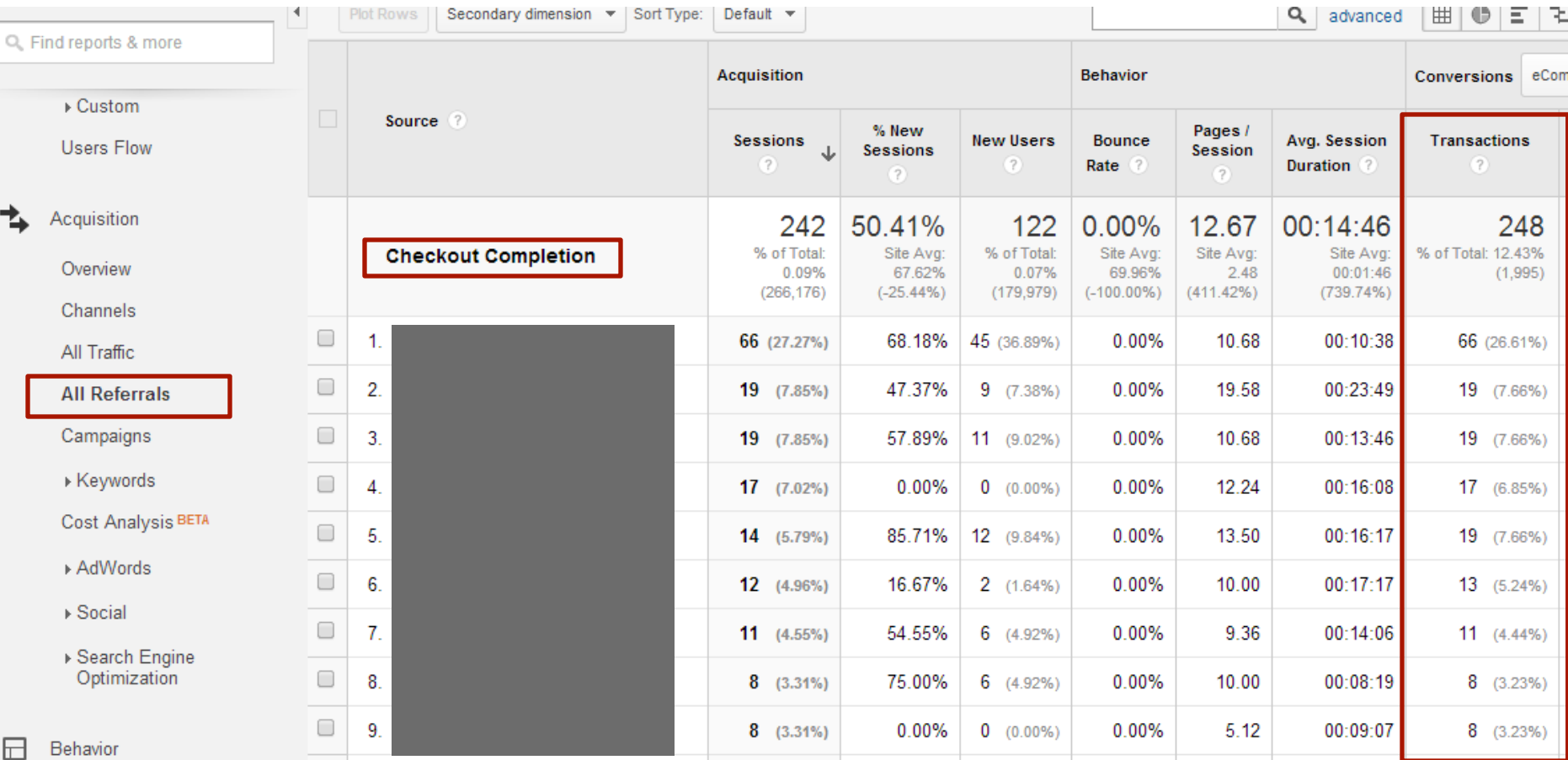

**So…are you paying for this placement? Is it hitting a high enough ROI?** 

## **Top Performing Referral Landing Pages**

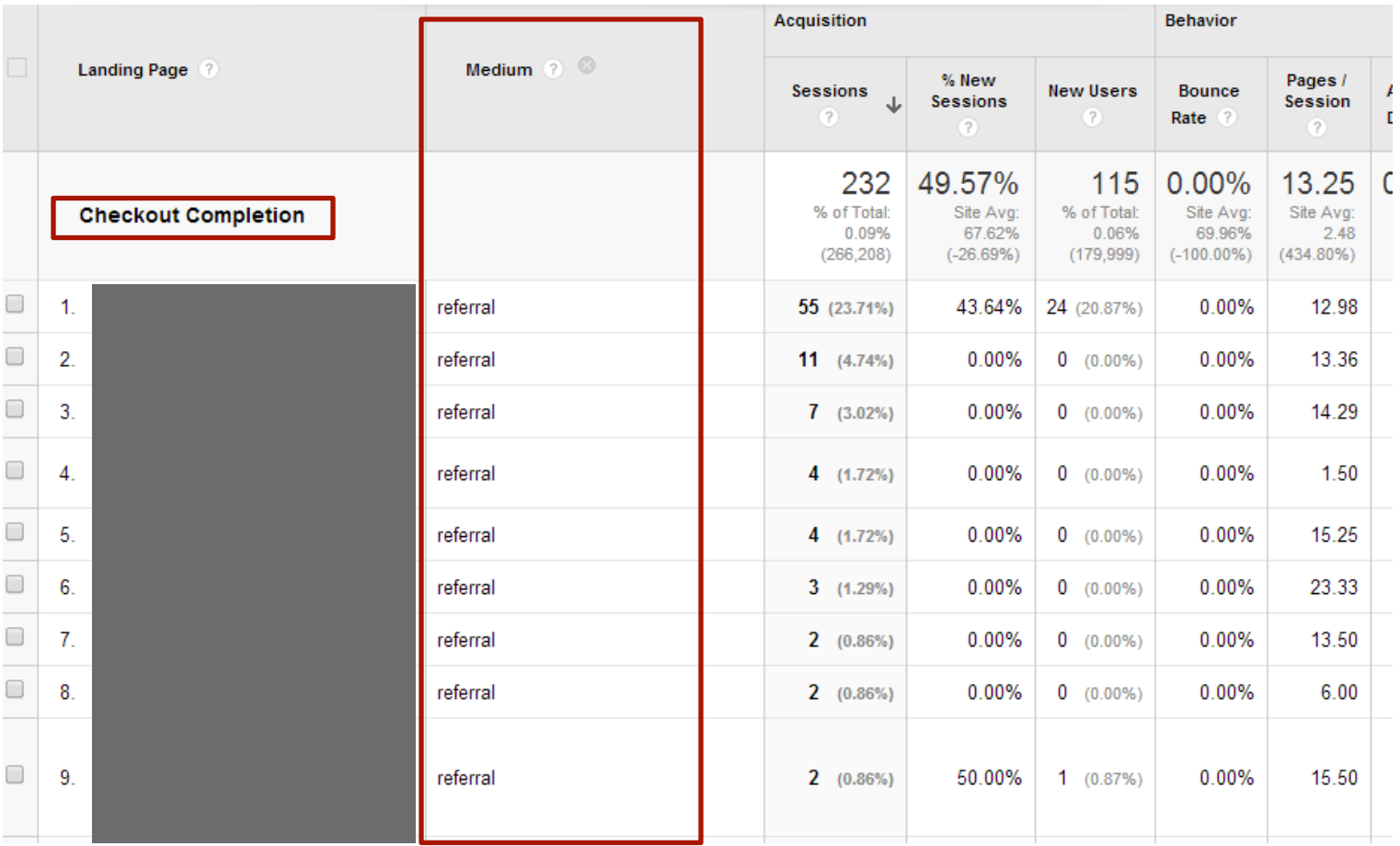

#### **Two things here:**

- **1. Is that the right page for that referrer?**
- **2. Is this an organic or paid placement?**

## **"Stitching" Information Together with Excel**

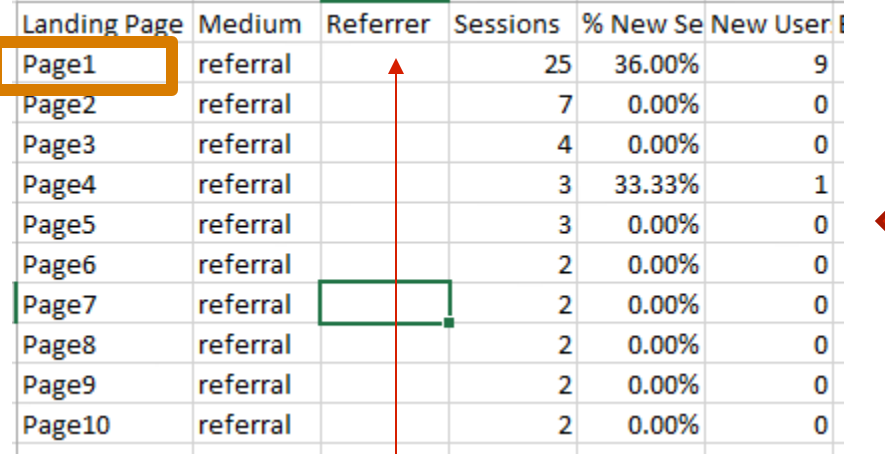

#### PageList.csv ReferralNames.csv

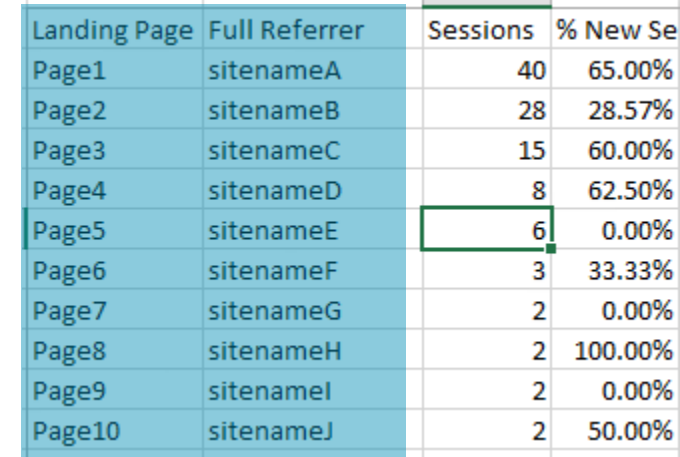

#### **Column 1 Column 2**

#### VLOOKUP(**A2**, **ReferralNames.csv!\$A:\$B**, **2**, **0**)

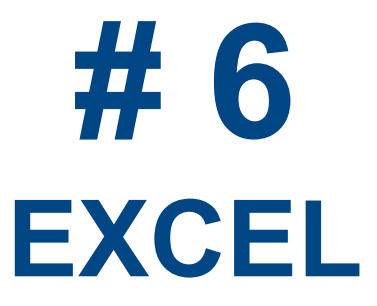

## **My Favorite Excel Formulas**

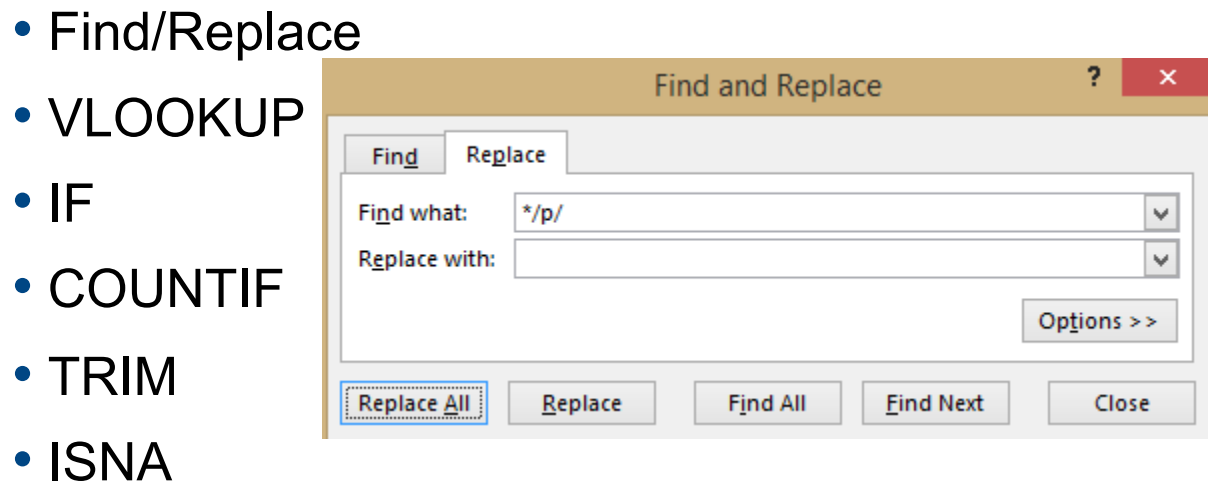

- LEFT/Panel-PC-Board-Enclosure-Fittings/HEYCO-PRODUCTS/Hole-Plug-Dome-Style-Nylon-Push-In/2723/p/78311392041-1<br>/Terminal-Clips/MUELLER/General-Purpose-Alligator-Spring-Clip-Steel/BU-65-0/p/01012399238-1
- Text VTerminal-Blocks/PHOENIX-CONTACT/Terminal-Block-Center-Jumper-20-Pole-FBS-Series/3030365/p/78037396168-1

#### • Remove Duplicates

• PivotTables

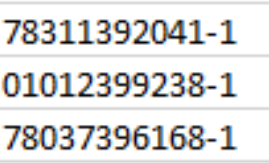

### **Fun with Recursion**

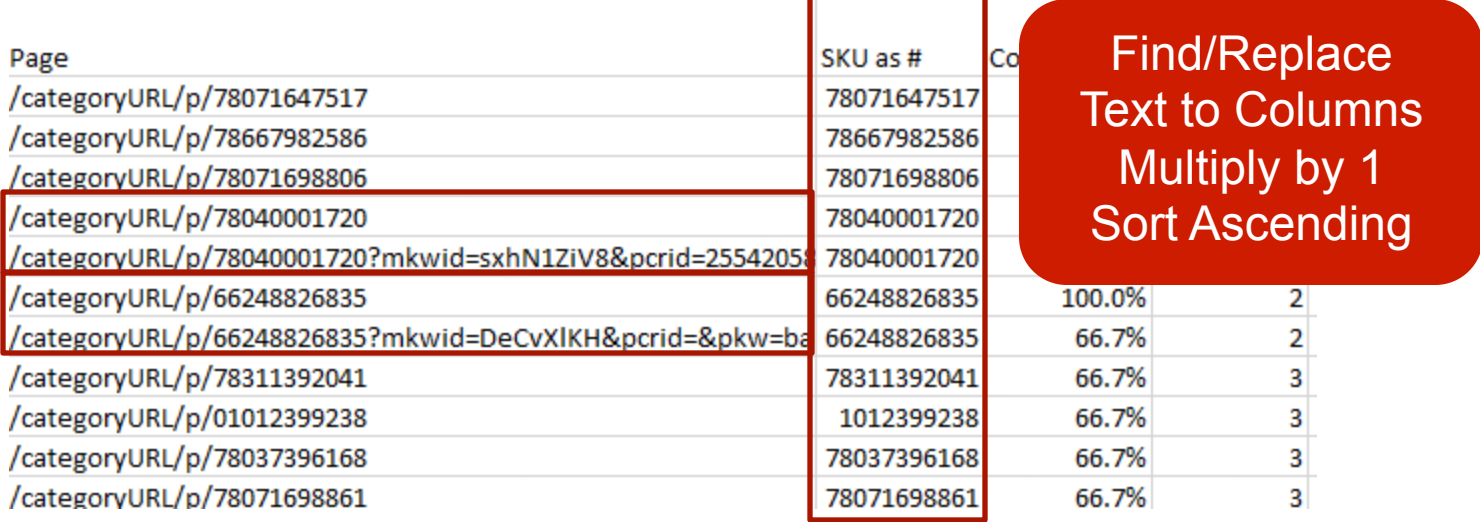

**SUM** 

#### $\mathcal{F}$  :  $\mathcal{K}$   $\mathcal{F}$  =IF(\$B2=\$B1,AVERAGE(C2,E1),C2)

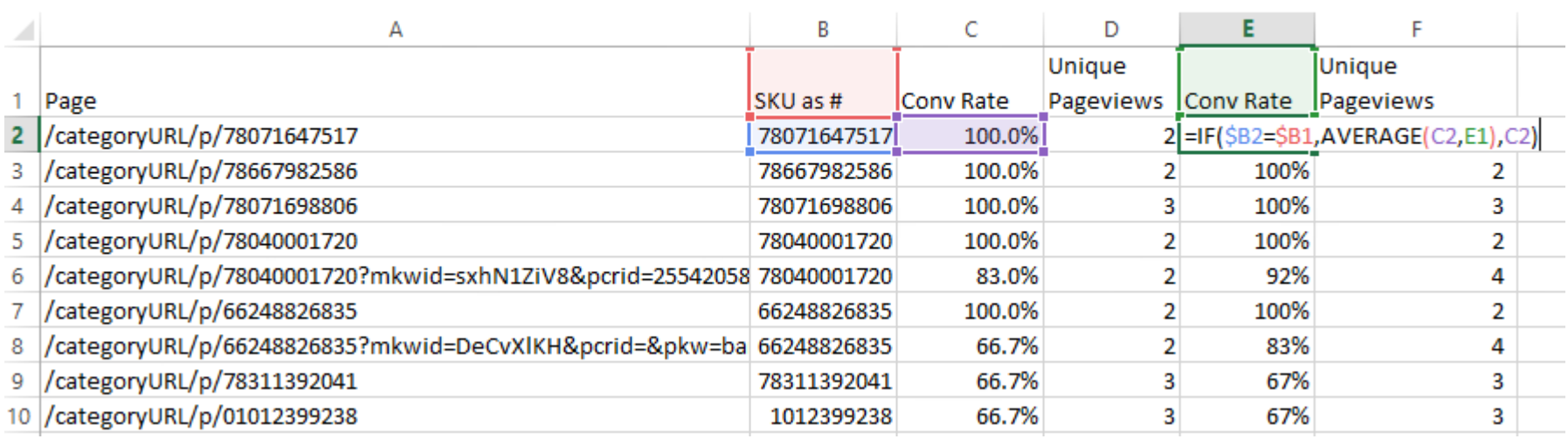

## **Fun with Recursion cont.**

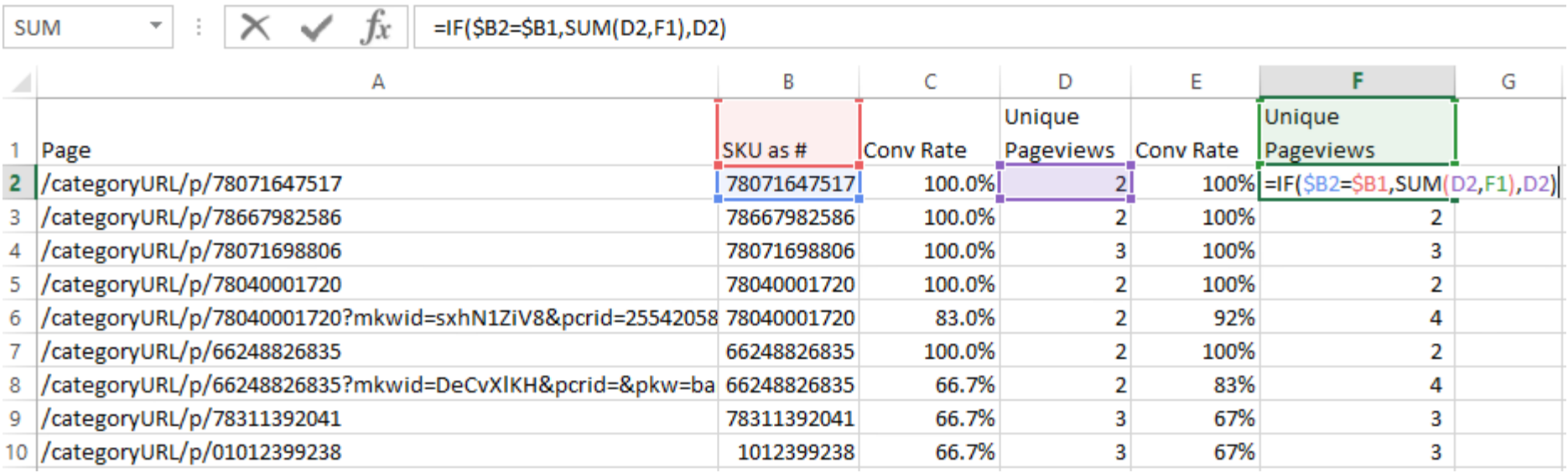

SUM

 $\mathcal{F}$  :  $\mathcal{X}$   $\mathcal{J}$   $\mathcal{J}$  =IF(B2=B3,"No","Yes")

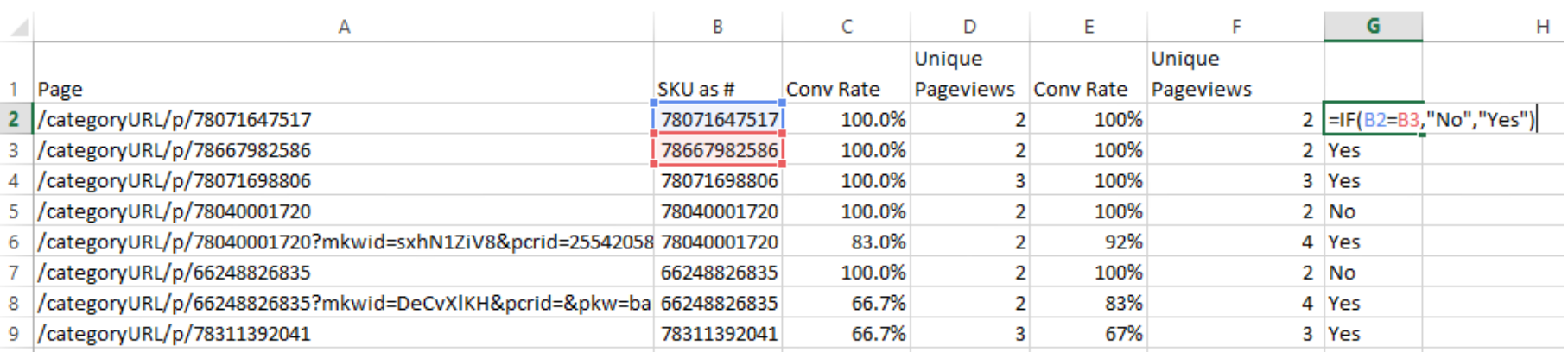